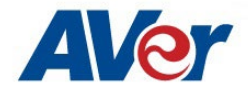

## **[Windows/MAC] CaptureShare Software Release Note – April 18th, 2022**

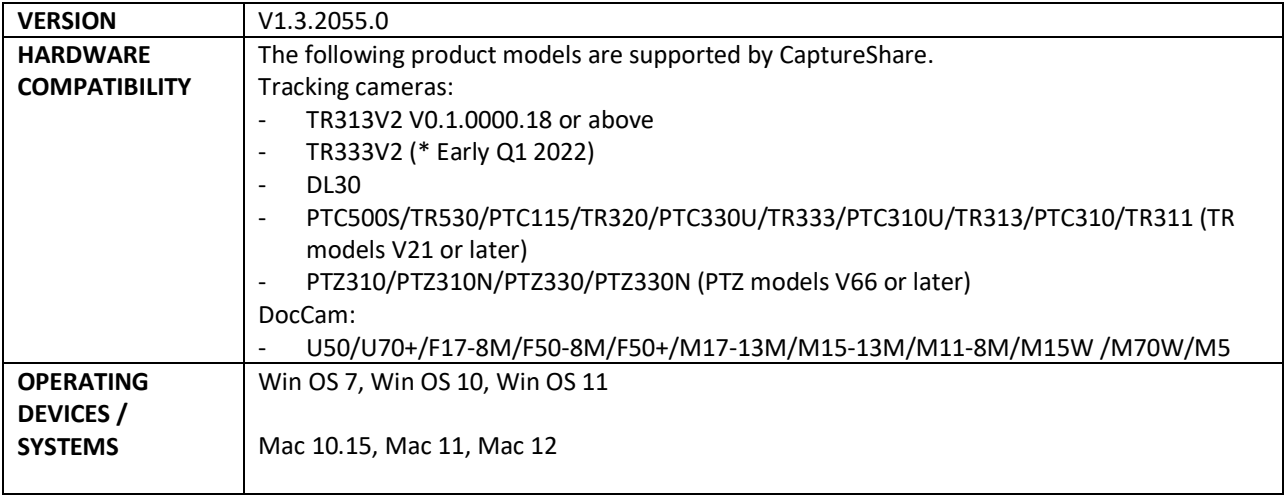

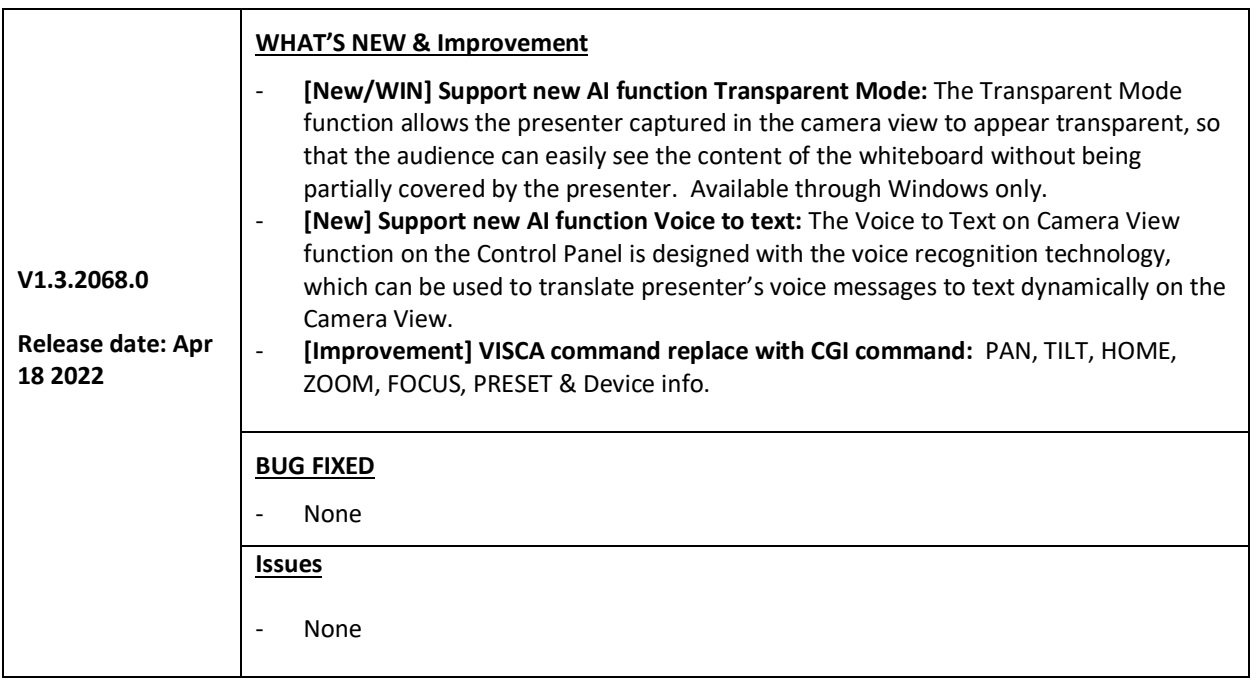

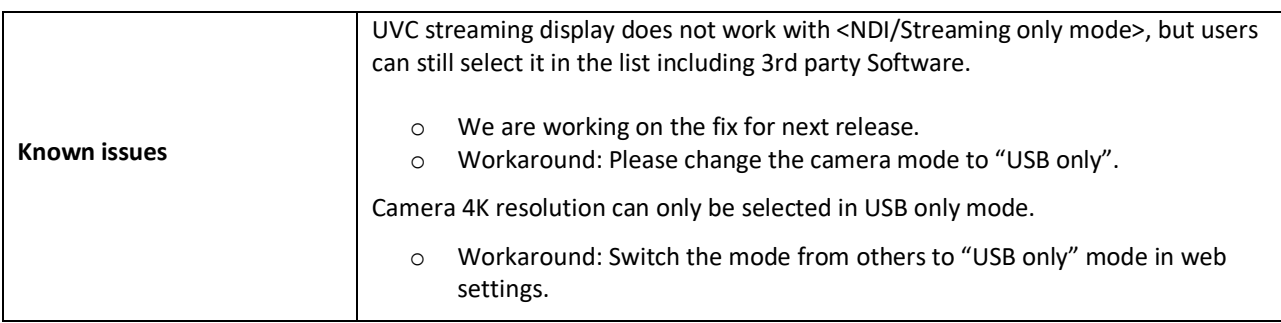

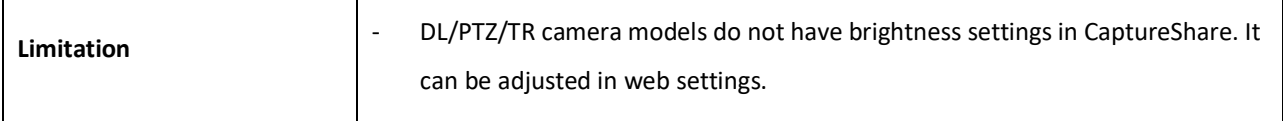

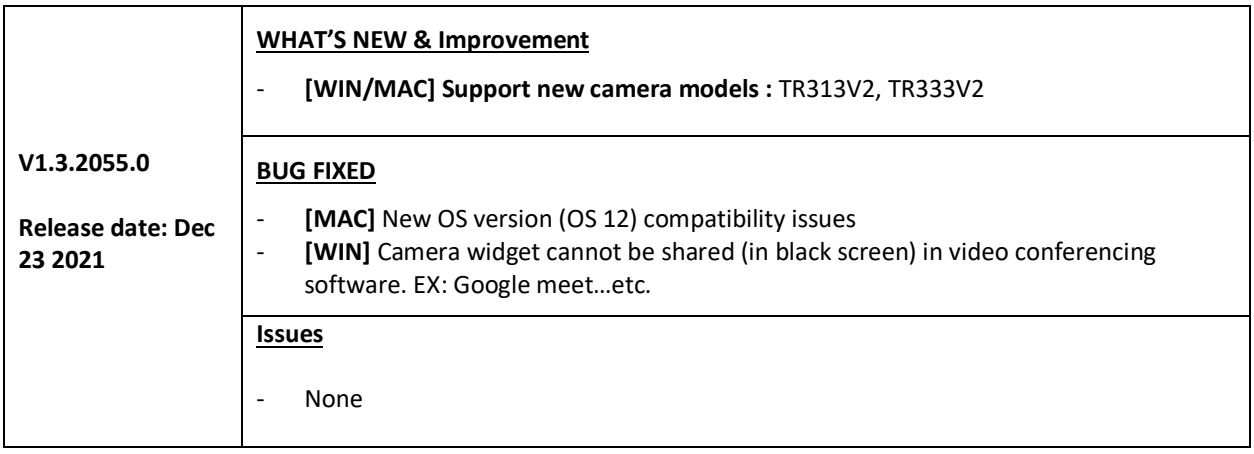

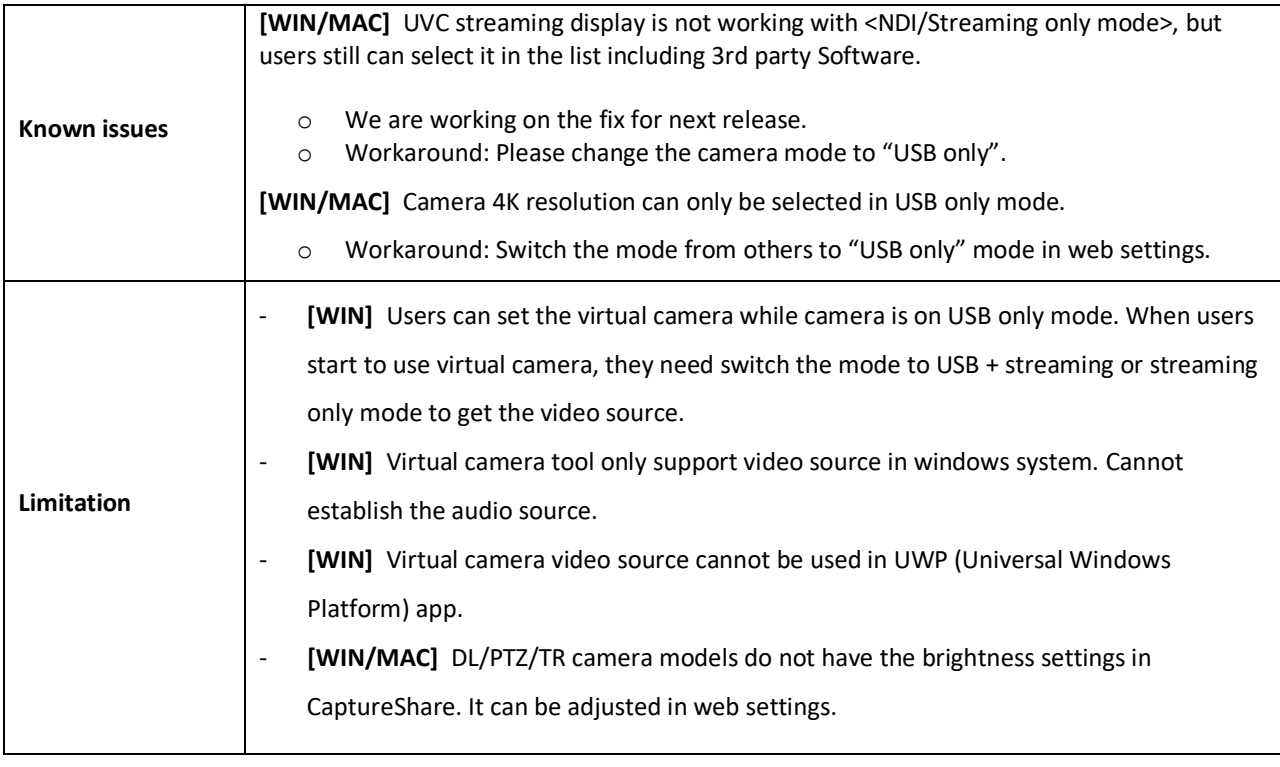

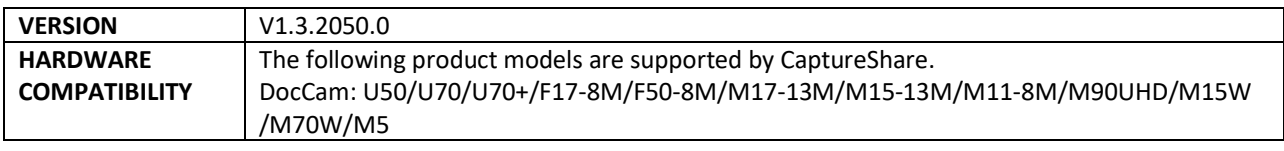

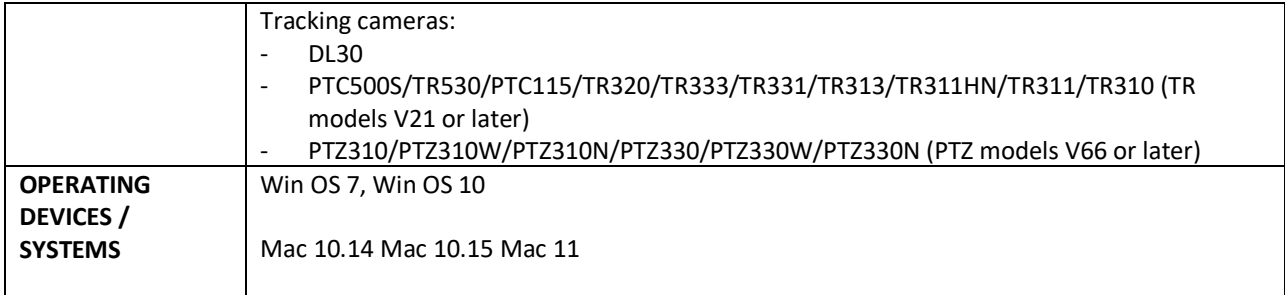

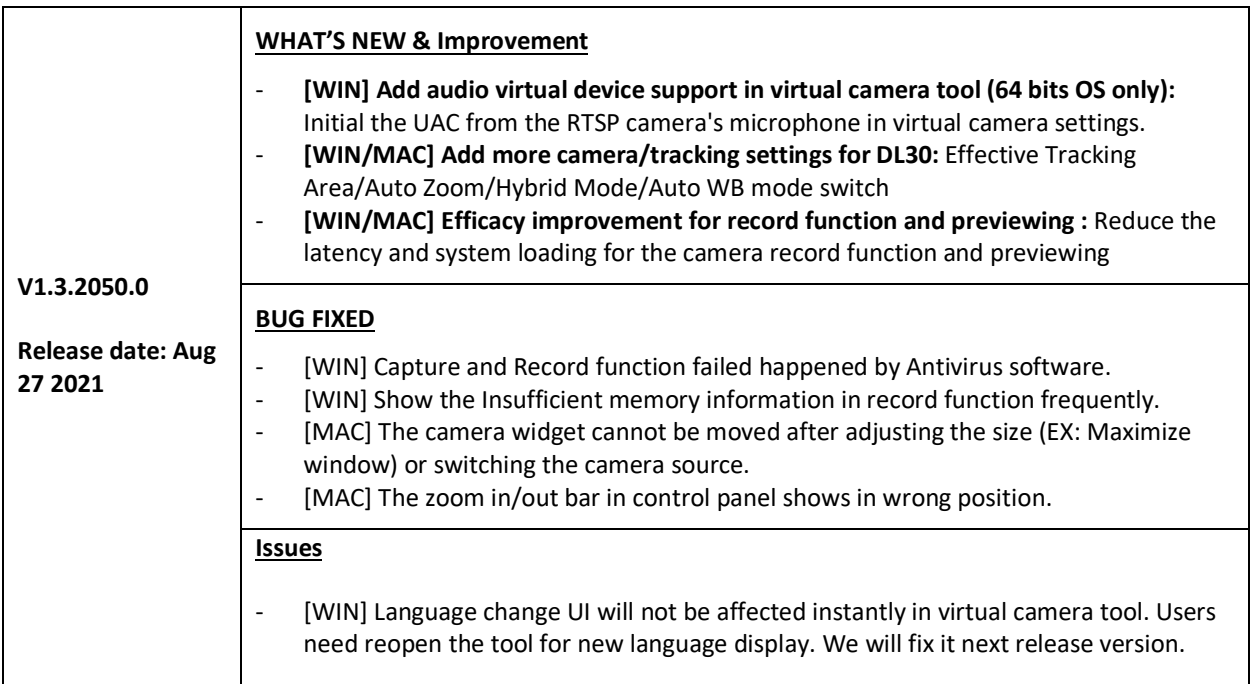

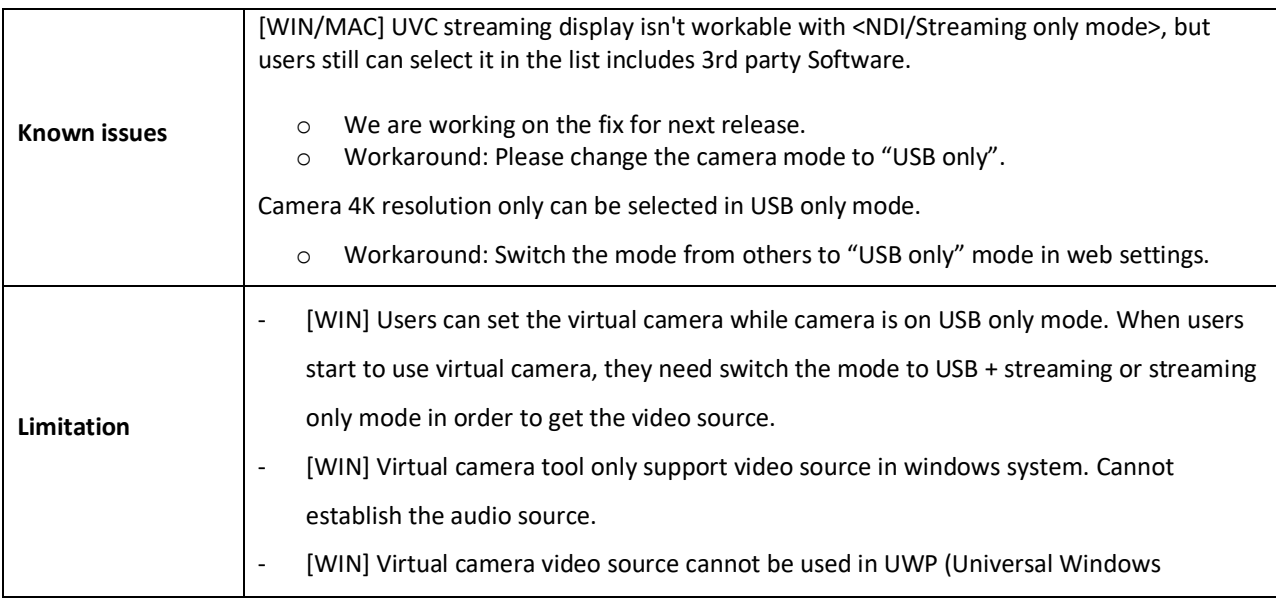

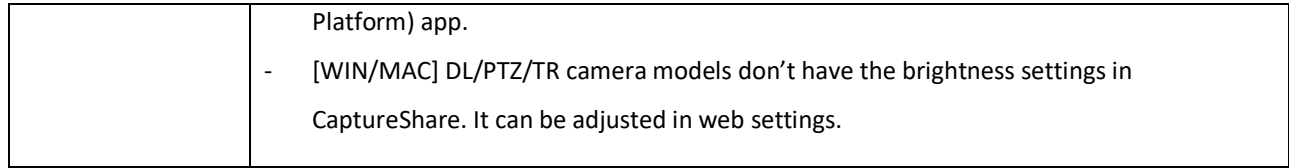

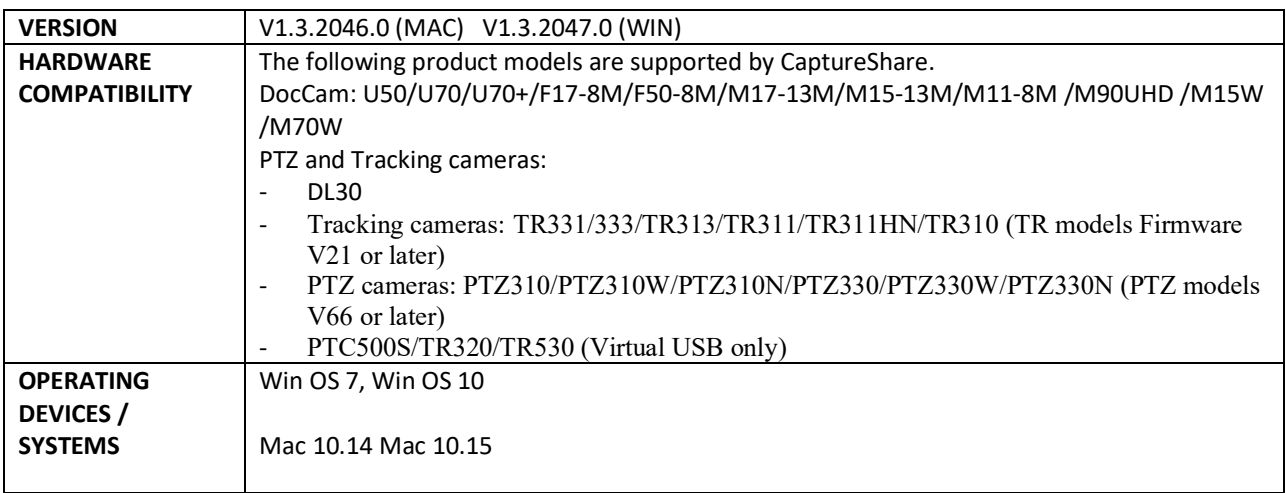

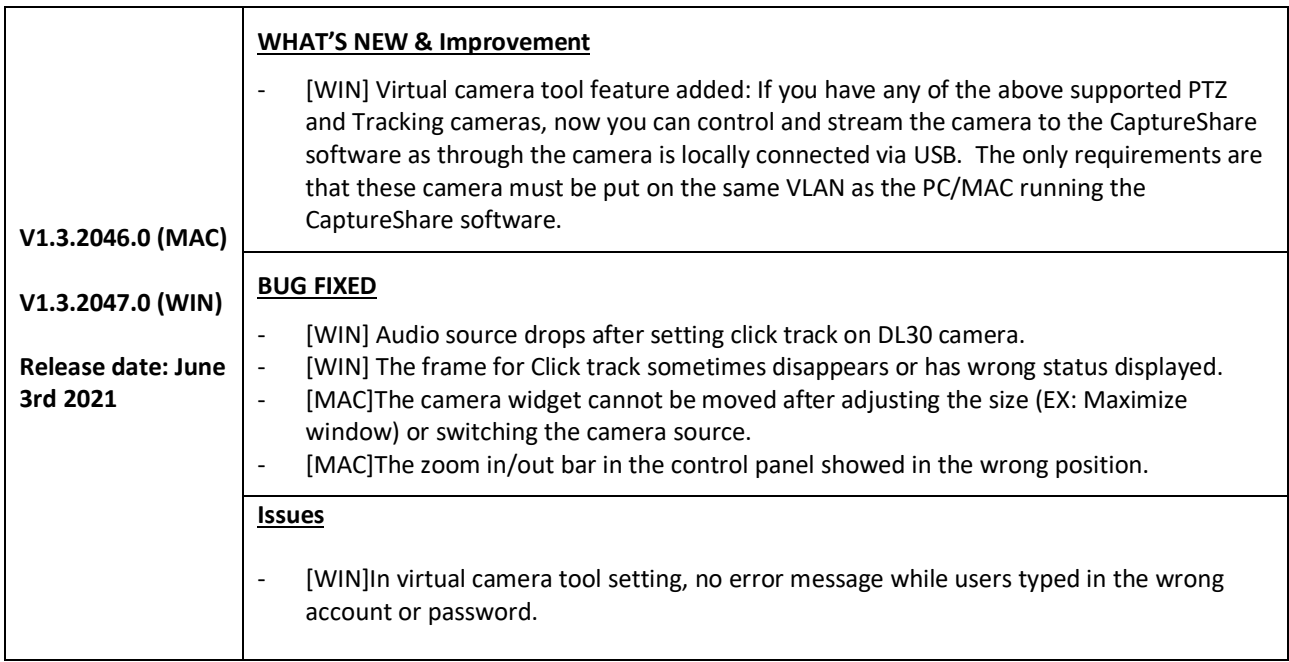

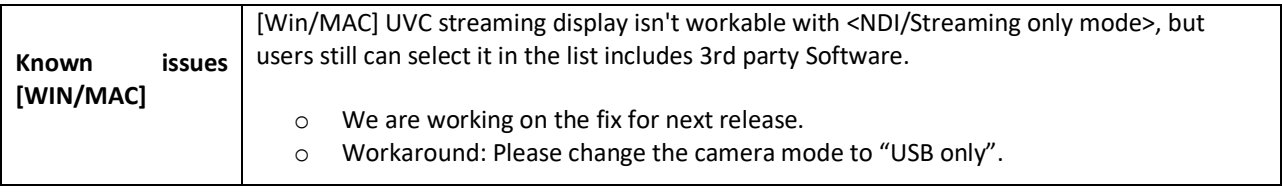

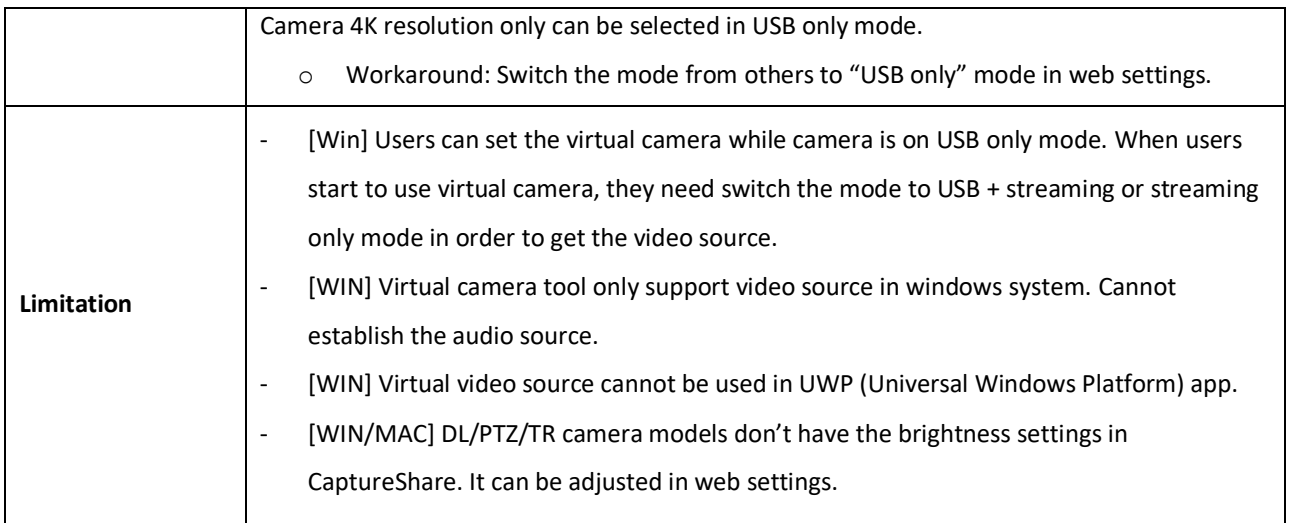

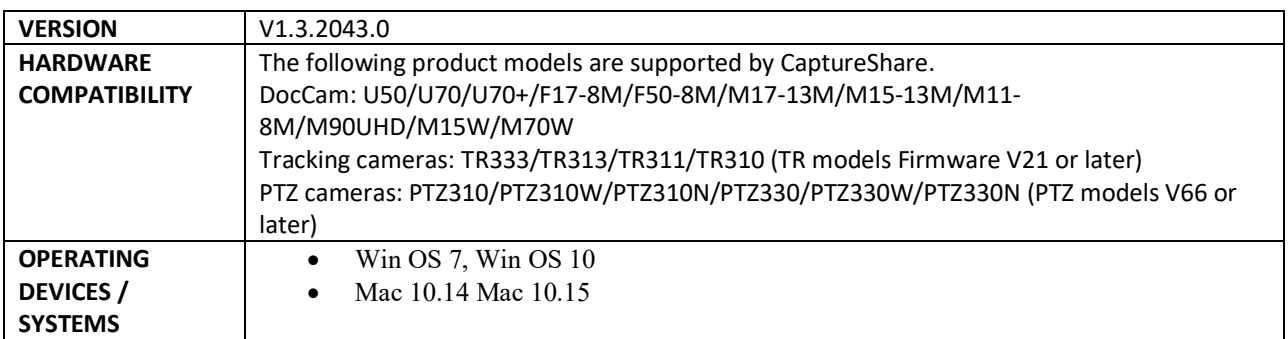

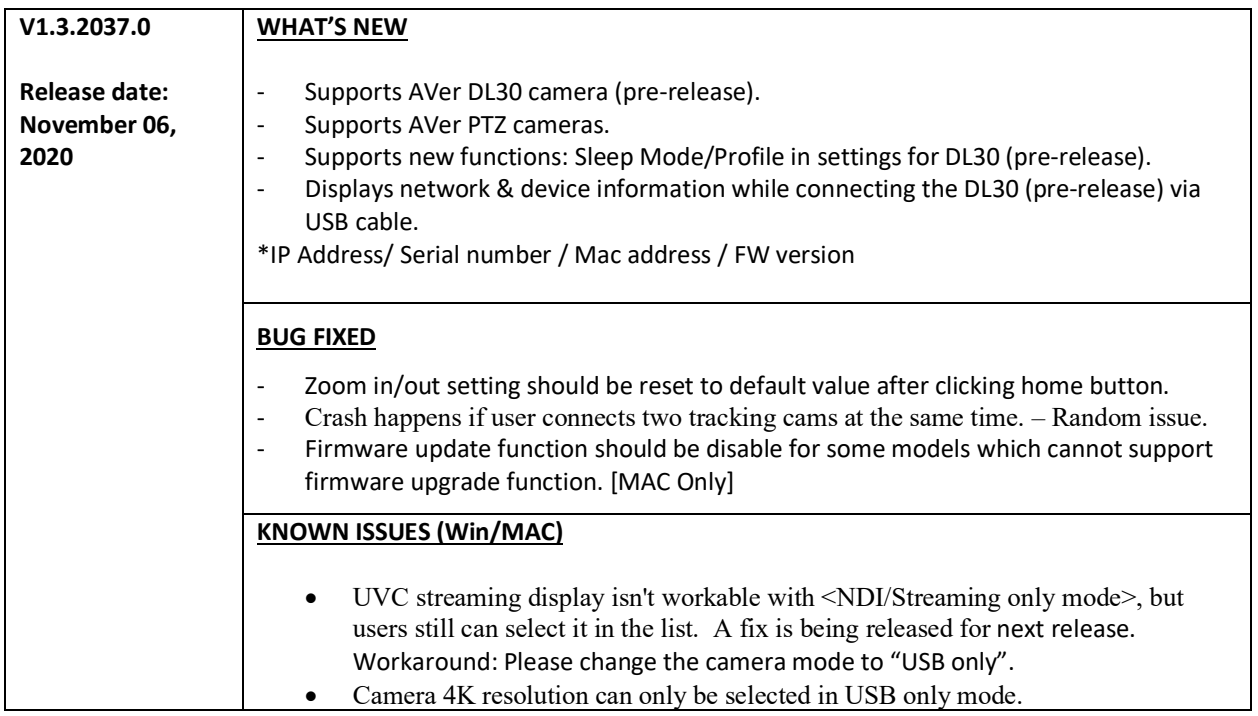

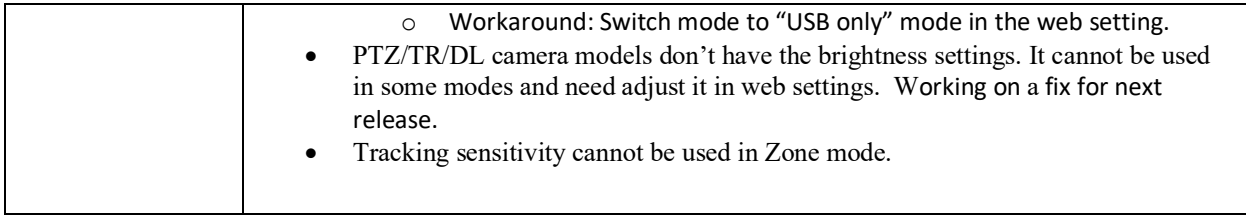

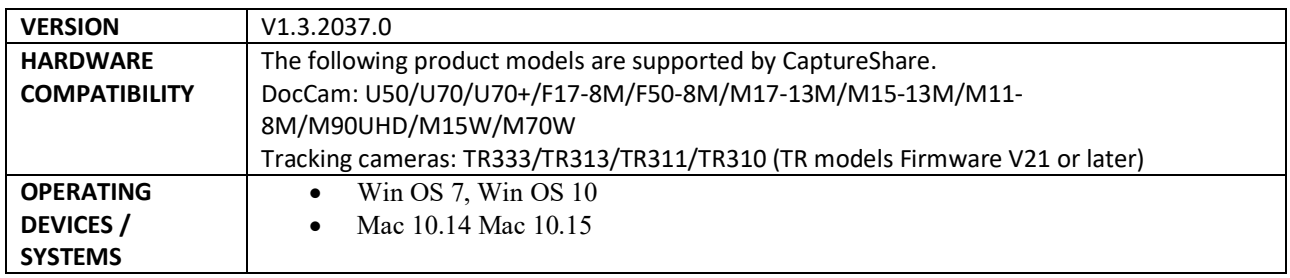

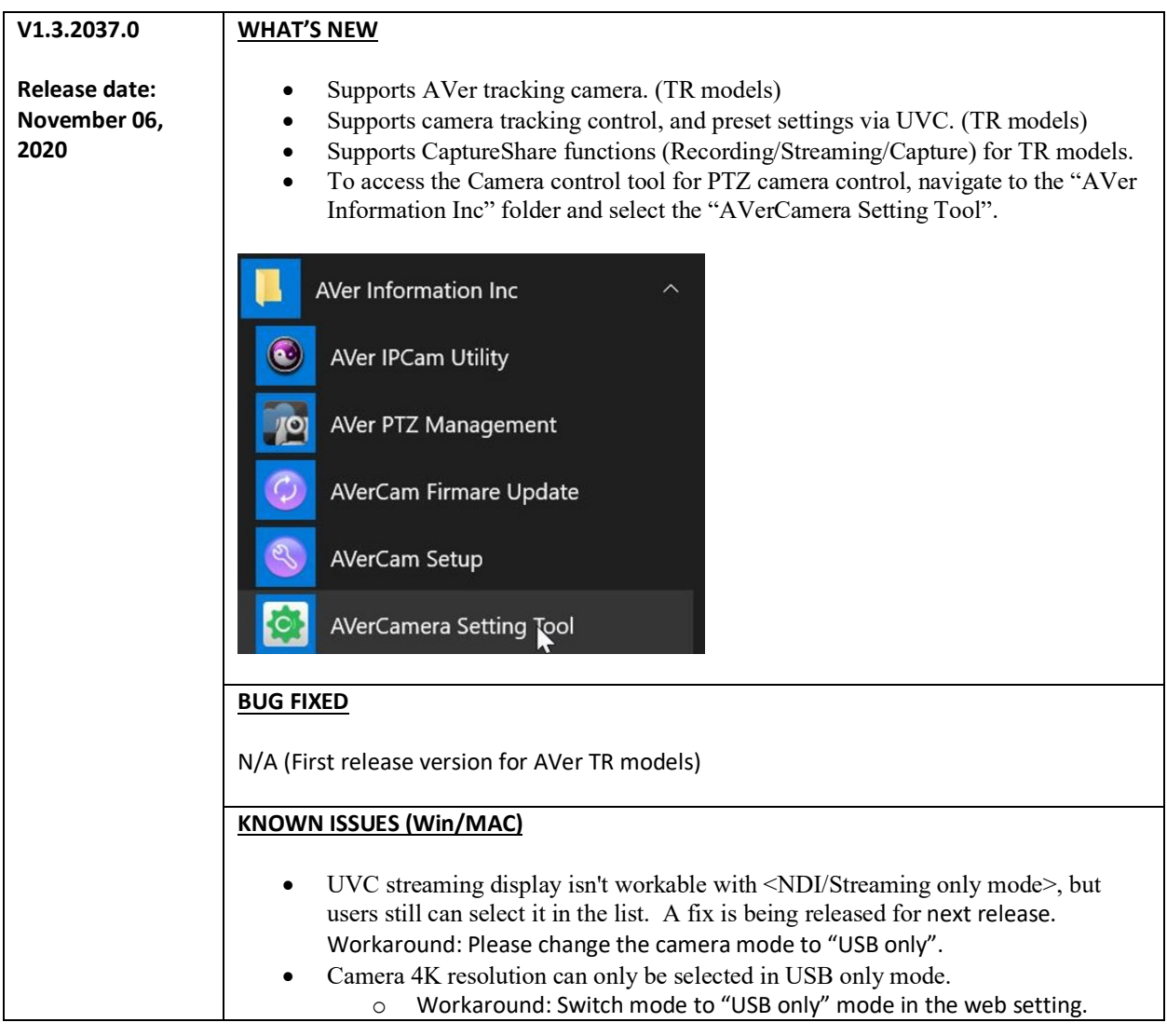

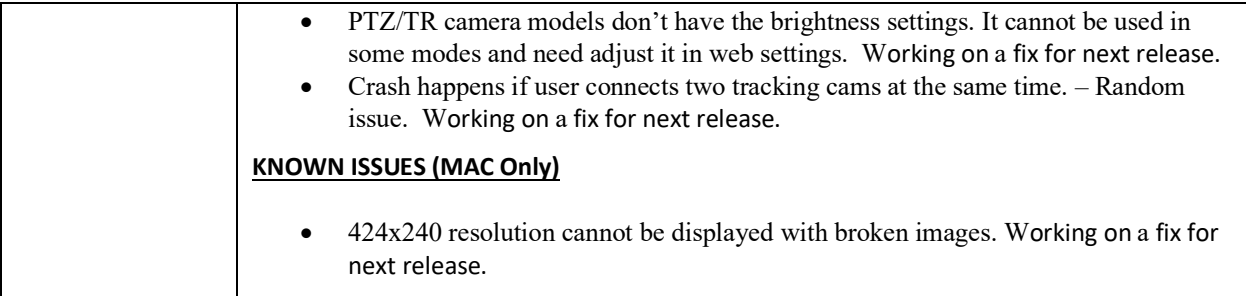